<span id="page-0-3"></span><span id="page-0-2"></span><span id="page-0-1"></span><span id="page-0-0"></span>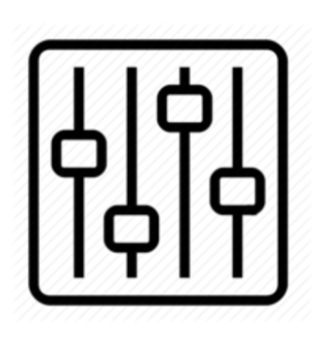

http://wiki.homerecz.com

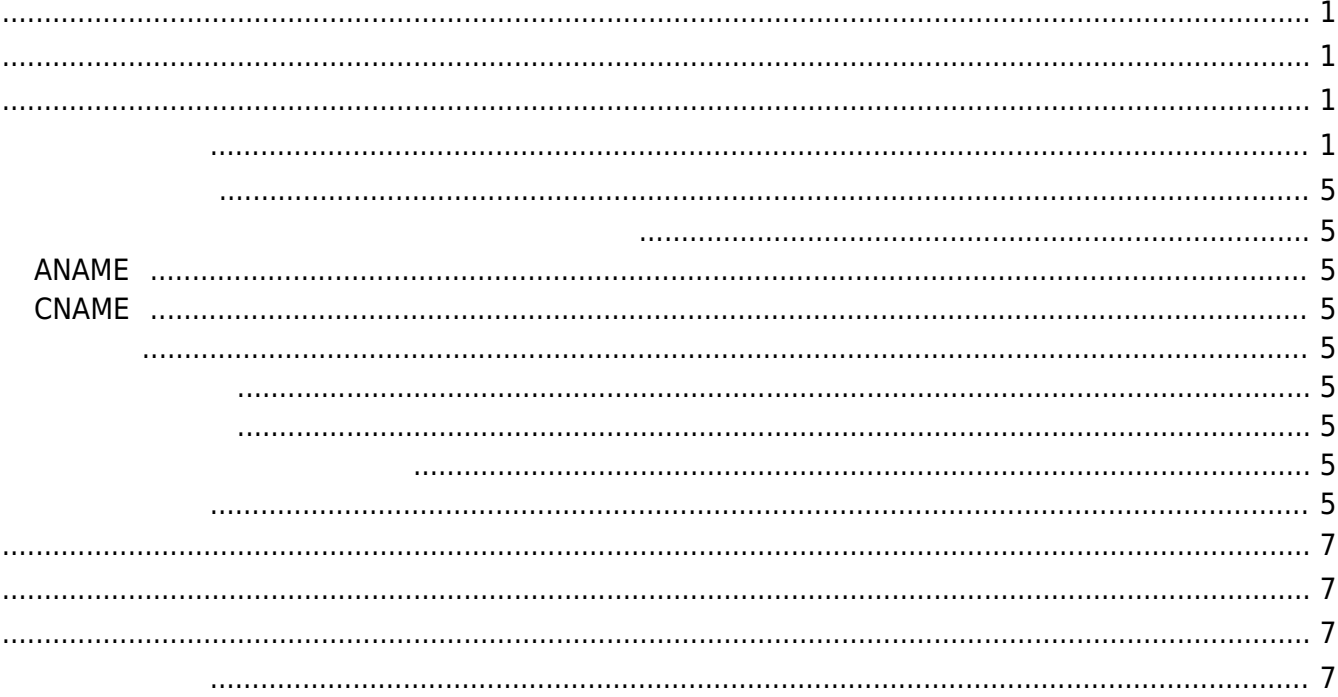

https://wiki.homerecz.com/ 4/7

# <span id="page-4-2"></span><span id="page-4-1"></span><span id="page-4-0"></span>**ANAME**

<span id="page-4-3"></span>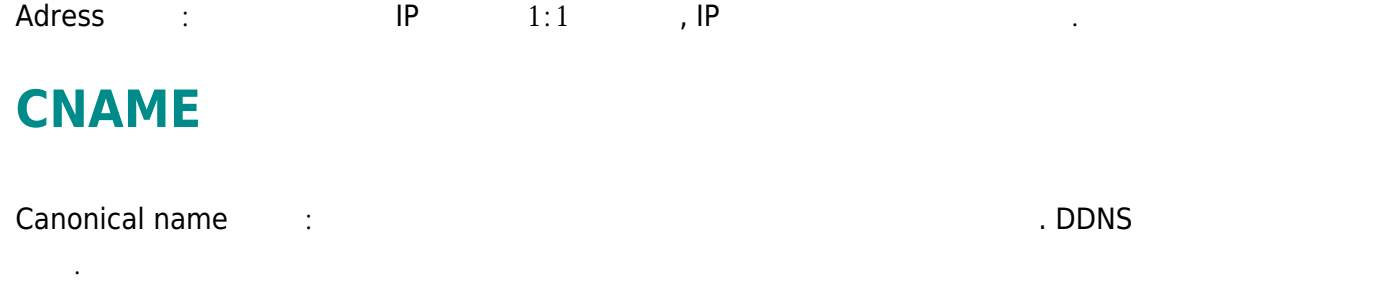

## @.domain.name 의 경우 루트 도메인 설정 가능하지만, 설정이 안되는 호스팅 업체가 많다. 이경우 고정

<span id="page-4-4"></span>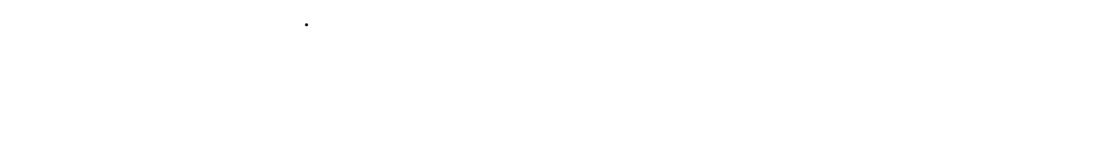

## <span id="page-4-5"></span>**CNAME**

### <span id="page-4-6"></span>Domain.name

<span id="page-4-8"></span><span id="page-4-7"></span>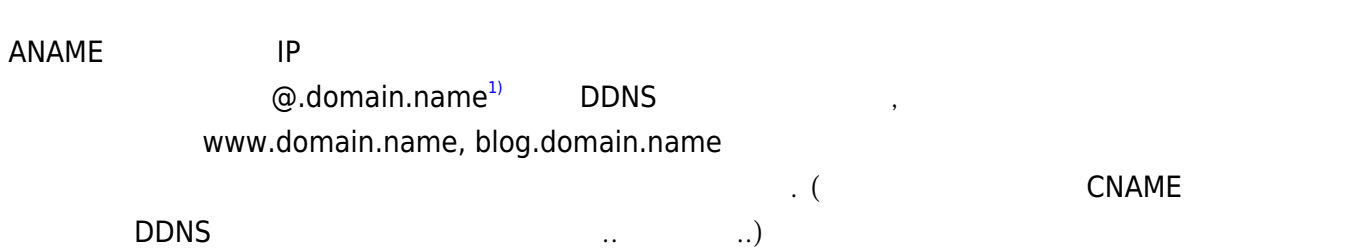

### domain.name

<span id="page-6-3"></span><span id="page-6-2"></span><span id="page-6-1"></span><span id="page-6-0"></span>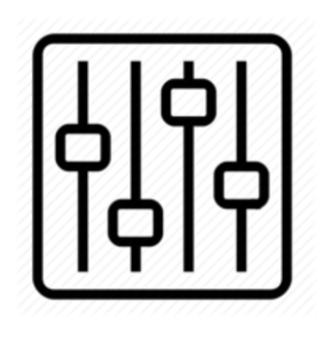

http://wiki.homerecz.com

From: <https://wiki.homerecz.com/>-

Last update: **2024/02/22**

: (admin@homerecz.com)